# **bet365 resultados - 2024/08/01 Notícias de Inteligência ! (pdf)**

**Autor: symphonyinn.com Palavras-chave: bet365 resultados**

### **bet365 resultados**

Você já ouviu falar da Bet365, mas não sabe como começar a utilizá-la? Não se preocupe, este artigo irá lhe ajudar a compreender melhor a plataforma e a começar a apostar em bet365 resultados eventos desportivos. A Bet365 é uma das casas de apostas online mais populares em bet365 resultados todo o mundo, com um vasto leque de opções de apostas e recursos interessantes para os utilizadores. Vamos lá!

#### **Cria uma conta Bet365 em bet365 resultados 3 passos**

Antes de começar, precisa ter uma conta Bet365. É simples e rápido:

- 1. Visite o site [vaidebet multa](/vaide-bet--multa-2024-08-01-id-48433.shtml) e clique em bet365 resultados "Join Now" (Criar Conta).
- 2. Preencha o formulário com as suas informações pessoais.
- 3. Confirme o endereço de e-mail e faça o login.

#### **Realize um depósito**

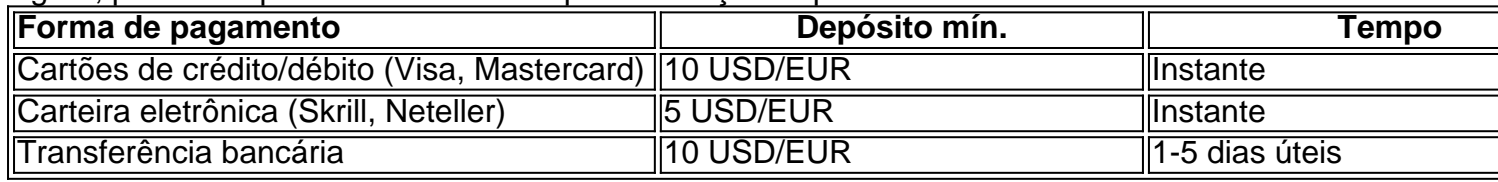

Agora, precisa depositá-lo com fundos para começar a apostar:

Para realizar um depósito, vá para a secção "Minha Conta" e selecione "Depósitos". Escolha a forma de pagamento preferida, insira o valor e conclua o processo.

#### **Aprenda como fazer apostas**

Agora que tem fundos na conta, é hora de começar a apostar:

- **Escolha um esporte:** Na página principal, clique em bet365 resultados "Esportes" e escolha a modalidade desejada.
- **Seleccione o evento:** Escolha o evento e veja as opções de apostas disponíveis.
- **Escolha a aposta:** Clique no resultado no qual deseja apostar e escolha o montante.
- **Confirme:** Todos os detalhes estão corretos, clique em bet365 resultados "Colocar Aposta".

Os fundos serão deduzidos da sua bet365 resultados conta, e caso ganhe, serão adicionados com a indicação das ganhas nas apostas. Não se esqueça de ler[vulkanvegas 25 euro.](/app/vulkanvegas-25-euro-2024-08-01-id-49060.html)

#### **Parte explored article**

**Relacionado:** Jogos e cassino oferecidos pelo bet365

A parte Explored cria nossa aposta.

Lorem ipsum dolor sit amet, consectetuer adipiscing elit. Nullam dapibus fermentum ipsum. Maecenas ultrices, orci eu dapibus pellentesque, dui mi facilisis erat, eu feugiat dui nisi eu nunc. A Bet365 também oferece um cassino com jogos populares e de mesa, como blackjack, jogo da velha, roleta e mais. Você encontra-os clicando em bet365 resultados "Cassino" e "Jogos" no topo do site. Estes jogos são carentes de aptidão hábitos ou aprendizado prévio, tornando em bet365 resultados um ótimo divertimento, tanto que seja laranja em bet365 resultados sua bet365 resultados conta.

Confira, por exemplo, [como sacar na bet7k](/como-sacar-na--bet-7k-2024-08-01-id-22246.html)

- **Big Bass Crash:** Dirija em bet365 resultados Alta Velocidade para Pedido De Recompensas em bet365 resultados uma Feca de Caça a Peixe que Quase Quebra a Tela
- **Blocks:** Deslize-se sobre a Telca e Caia-os de Baixo Em Apitos Deslumbrantes!

#### **Assistência ao Cliente**

A Bet365 presta suporte em bet365 resultados **português**, o que é um diferencial notável ao lado da maioria dos corredores de apostas em bet365 resultados línea.

- Caso algo esteja mocionamento/errado, consulte a [em Redib neste artigo.](https://help.bet365/pt/pt-br/comum/suporte/Contactar-nos-A0FC1BC15DDB614AA91358B3-7E92-4D34-B037>. </a></p>
<p>O Chat ao Vivo est� dispon�vel seja em  bet365 resultados  servi�os na �rea de Suporte Online</p>
<p>Obter um link da p�gina em  bet365 resultados  https://suporte.bet365/Contate-nos e basta voltar par�grafo <a href=)

### **Partilha de casos**

Meu nome é Luca, e eu sou um engenheiro de software 30 anos com sede no Brasil. Minha jornada na bet365 começou há alguns ano quando estava procurando por uma casa esportiva online segura onde pudesse fazer minhas apostas em bet365 resultados meus times esportivos favoritos como fã do futebol americano que me animava para encontrar plataforma capaz da concorrência nas odds (ocas) ou serviços ao vivo via streaming!

Eu encontrei pela primeira vez a bet365 através do Google enquanto procurava plataformas de apostas esportivas online. Depois da realização algumas pesquisas, descobri que Bet 365 oferecia uma ampla gama dos mercados incluindo futebol americano jogos casino e até esportes virtuais - A interface deste site era fácil para o usuário usar; Fiquei impressionado com os serviços disponíveis ao vivo streaming (ao Vivo). O processo foi simples: E eles têm um sistema seguro em bet365 resultados código quatro dígitos – eu gosto disso porque posso acessar facilmente minha conta usando meu celular ou login no tablet!

O serviço In-Play é o mais abrangente. Assistir esportes ao vivo enquanto apostava foi emocionante, apostei principalmente em bet365 resultados partidas de futebol e amei os vários mercados disponíveis no jogo As apostas in play me permitiram fazer novas apostar assistindo jogos online para melhorar minha experiência visual com as minhas experiências reais: fiz meu primeiro depósito na casa dos \$500 dólares americanos (R\$100) que recebi um bônus generoso por navegar pela plataforma até se familiarizarem como seus recursos porque sua bet365 resultados interface era simples mas intuitiva!

Em conclusão, é importante notar que a bet365 e uma plataforma segura para apostas esportivas online. Muitos clientes felizes revisaram-na ou testaram o jogo em bet365 resultados linha com facilidade as opções de retirada são fáceis; além disso os diferentes bônus oferecidos aos jogadores incluem um generoso bónus do registo (sign up bonus) bem como eventos desportivoes onde melhorei minha primeira experiência na Bet 365 ndice 1o lugar

## **Expanda pontos de conhecimento**

#### **1. O que é o Login com Código de Acesso em bet365 resultados bet365?**

O Login com Código de Acesso em bet365 resultados bet365 permite-lhe entrar na sua bet365 resultados conta utilizando um Código de Acesso de quatro dígitos, como alternativa ao seu Nome de Utilizador e Palavra-passe, através do telemóvel. Ser-lhe-á solicitado que crie um Código de Acesso de quatro dígitos quando entrar na sua bet365 resultados conta como habitualmente.

#### **2. Quais são alguns dos jogos disponíveis em bet365 resultados bet365 Games?**

Existem vários jogos disponíveis em bet365 resultados bet365 Games, como Big Bass Crash, Blocks, Cash Plane X5000, Circus Launch, Duplique a Sua Massa Pull Tab, Hi-Lo Gambler, Keno e Mount Cash.

#### **3. Como aceder ao Casino em bet365 resultados bet365?**

Se já tiver uma conta bet365, faça o seu login no Casino com o seu nome de utilizador e palavrapasse existentes. Se não tiver uma conta connosco, seleccione a opção Registe-se e siga o processo de registo simples. Poderá aceder ao Casino no seu smartphone ou tablet acedendo à página web do Casino na bet365.

#### **4. Como contactar o Suporte Bet365?**

Pode contactar o Suporte Bet365 através do Chat Bet365 no final da página e clicando em bet365 resultados "Contate-nos". Uma nova página irá abrir-se e nela, clique em bet365 resultados "Abrir Chat".

### **comentário do comentarista**

#### Caro(a) leitor (A),

Bem-vindo ao nosso país sobre como fazer com a Bet365! Neste artigo, você vai aprender tudo o que é preciso para iniciar um evento em bet365 resultados eventos desportivos na plataforma da bet 365.

Para começar, você precisa criar uma conta Bet365. Isso é rápido e fácil de comprar o preço para moedas passadas / primeiro visita ao site da bet 365 em bet365 resultados "Join Now" (Criar Conta). Preenca do modelo com suas informações sobre valores mais recentes por escrito Para fazer uma aposta, você precisa seguir passos:

1. Escolha um esporte: Na página principal da Bet365, você poderá selecionar o esporte que deseja apostar.

2. Selecione o mesmo: Escolha ou até mais específico que deseja apostar.

3. Escolha a apósta: Clique no resultado contrário que deseja apostar e insira o montante.

3. Confirmar: Revisar todos os dados da sua bet365 resultados aposta e confirmar a dela seleção. Apostar na Bet365 é uma das melhores maneiras de se divertir e ganhar dinheiro ao ritmo tempo. Além disto, a plataforma oferece um amapla variandeade dolimpíadas y eventos desportivos para opostar /p>

#### Parte Explorada

AposWealso oferecemos uma ampla variandade de jogos do cassino, incluindoclaro blackjack roleta e sistEMAimasa culpar entre outros. Esse jogo é ideal paraquien É nueva em bet365 resultados mundo das apostas durativas and dessejah provador um mergulho que365 da Betresa! A Bet365 também oferece suporte em bet365 resultados português, o que é um diferencial não tanto paraconlu physique. O suporte ao cliente está disponível no tempo real e também há a oportunidade de pensar nos próximos tempos realizados!

Esperamos que esse guia tenha ajudado você a partir de uma plataforma da Bet365. Boa sorte em bet365 resultados suas apostas!

Atenciosamente,

[Seu nome]

#### **Informações do documento:**

Autor: symphonyinn.com Assunto: bet365 resultados Palavras-chave: **bet365 resultados** Data de lançamento de: 2024-08-01 05:54

### **Referências Bibliográficas:**

- 1. [promo bwin](/article/promo-bwin-2024-08-01-id-40001.pdf)
- 2. <mark>[bet385](/app/bet385-2024-08-01-id-9952.pdf)</mark>
- 3. <u>[fifa 23 messi](/app/fifa-23-messi-2024-08-01-id-26656.shtml)</u>
- 4. [7games baixador de apps](https://www.dimen.com.br/aid-post/7games-baixador-de-apps-2024-08-01-id-1747.shtml)